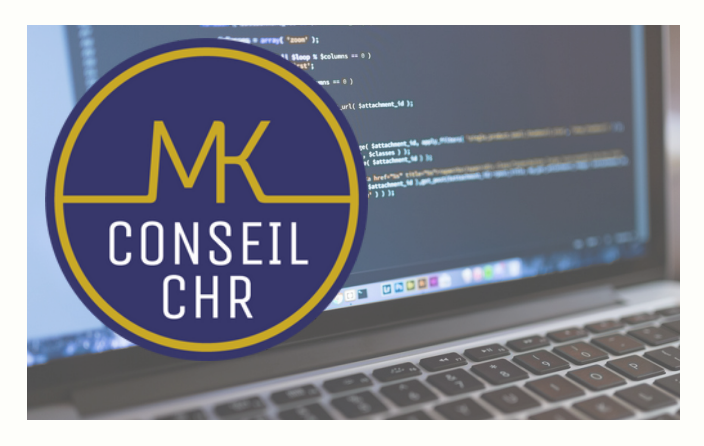

# **CRÉER SON SITE VITRINE PROFESSIONNEL AVEC WORDPRESS**

#### **OBJECTIFS**

- Découvrir et prendre en main le CMS OpenSource WordPress
- Déterminer les objectifs à atteindre par le biais de son site internet
- Créer un Wireframe efficace pour gagner en expérience utilisateur
- Découvrir les étapes clés du référencement SEO
- Appréhender le constructeur de page Elementor pour des pages modernes
- Diffuser son site internet et analyser les statistiques

## **DURÉE - DATES ET HORAIRES**

4 jours (8H) - Fonction des attentes et de votre niveau, la durée peut être révisée. Dates et horaires définis ensemble sur la convention de formation.

#### **TARIF**

A partir de 350 €nets par journée (prise en charge possible par les OPCO).

#### **ACCESSIBILITÉ**

Conditions d'accès au public en situation de handicap, contactez le référent Handicap .

#### **INFORMATIONS ET INSCRIPTION**

Contact : Emmanuelle CAZENAVE Formatrice Référente Pédagogique Administrative Référente Handicap **06 61 70 96 84 contact@mkconseil.fr**

**100 % des stagiaires satisfaits ! 0% d'abandon**

#### **PUBLIC**

La formation s'adresse à tout gérant d'entreprise ou salarié désireux d'approfondir sa stratégie de communication digitale via son site internet.

#### **PRE-REQUIS**

Chaque stagiaire devra avoir un ordinateur portable. Ses comptes Instagram et/ou Facebook devront ainsi être déjà créés et utilisables.

## **MODALITÉS PÉDAGOGIQUES ET MÉTHODES MOBILISÉES**

Ordinateur à disposition de chaque participant si besoin Formation créée et dispensée par Agnès CAMBOULIVES Formation accessible en présentiel ou distanciel Support de formation remis à chaque participant Quizz oral et exercices tout au long de la séance.

#### **ÉVALUATION**

Questionnaire de positionnement à l'entrée de la formation et évaluation des acquis en fin de formation Attestation de suivi de la formation et remise d'un certificat de réalisation.

#### **MODALITÉS ET DÉLAIS D'ACCÈS**

Inscription par téléphone, mail ou les réseaux sociaux. Délai d'accès selon l'agenda interne. 15 jours avant le premier de la formation (variable si demande de financement).

## **PROGRAMME**

**I. Découvrir et prendre en main le CMS OpenSource WordPress**

**II. Déterminer les objectifs à atteindre par le biais de son site internet**

**III. Créer un Wireframe efficace pour gagner en expérience utilisateur**

**IV. Découvrir les étapes clés du référencement SEO V. Appréhender le constructeur de page Elementor pour des pages modernes**

**VI. -Diffuser son site internet et analyser les statistiques**